## **Geisterkopf**

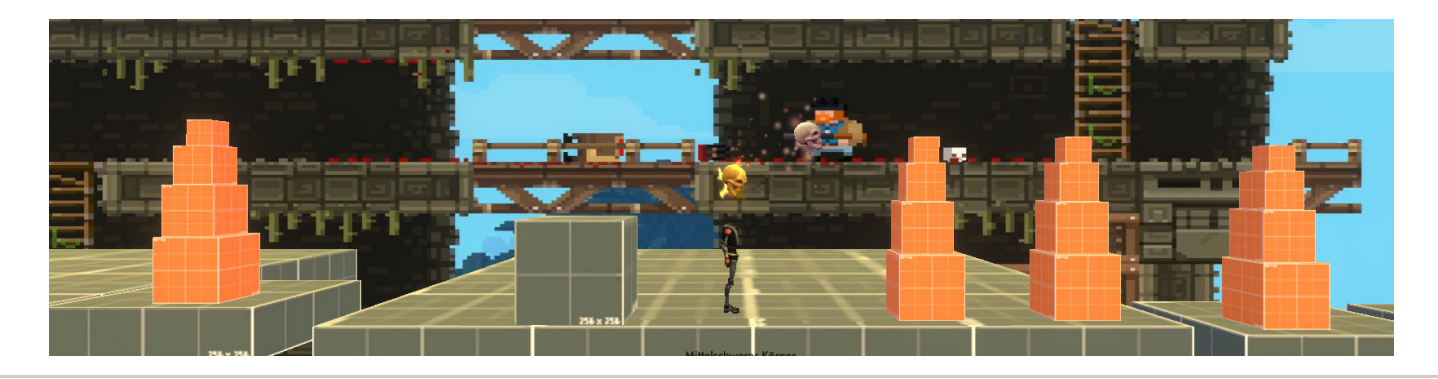

Diese Seite hat noch keine Liebe gekriegt. Ist voller Rechtschreib- und Grammatikfehler. Sie ist unvollständig und veraltet. Inhalte sind Platzhalter und ggf. sogar schrecklich. Das sollte sich in naher Zukunft ändern. Bleib stark!

DOWNLOAD [Itch.io](http://Itch.io), Google drive, andere Orte oder sogar WebGL

## **Bilder & Videos**

- Wenige aber eindrucksvolle Bilder von der Umsetzung (Finale erste Umsetzung)
- neuste und aktuellste Bilder/ Videos zuerst, älteste Bilder/ Videos von den ersten Prototypen zuletzt

#### Geisterkörper

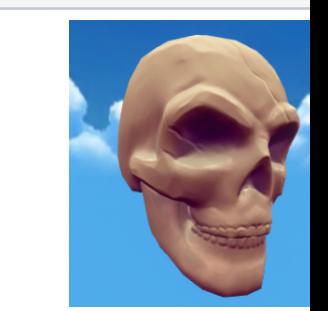

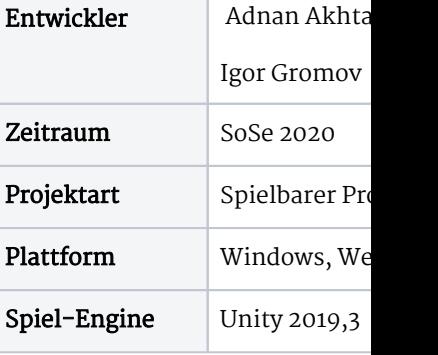

### **Kurzbeschreibung**

Kurzbeschreibung

2D ACTION

## **Kernmechaniken**

Kernmechaniken

## **Game-Loop**

ggf. Minimal Viable Product

Game-Loop/ Zielvorgaben

# **Inhaltsverzeichnis**

Das wichtigste und interessanteste zuerst

Tools

- Unity Entwicklung
- Trello Aufgabenplanung
- Confluence Dokumentation
- Miro gemeinsame Gestaltung & Planung
- gimp Gestaltung
- krita . Gestaltung

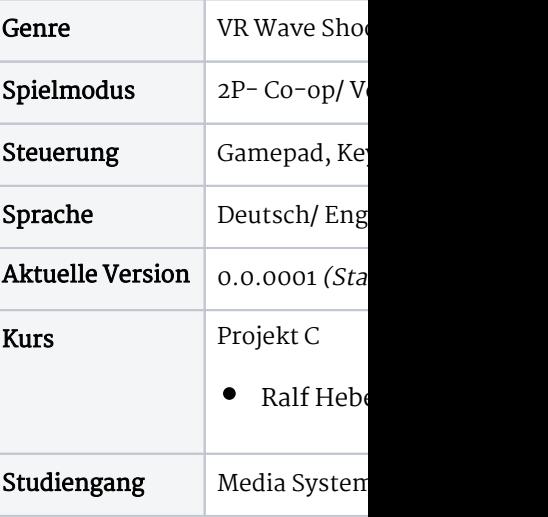

2<br>2<br>2<br>2<br>2<br>2<br>2<br>2<br>2<br>2<br>2<br>2<br>2<br>